# **循環器連携Webセミナー**

## 日 時 **2022年3月24日(木) 19:30~20:30**

### **Web配信方法について**

**一般講演**

**※ZOOMで開催致します。 ※視聴をご希望される方は、下記アドレスまたは2次元コードにて 事前に申し込みをお願い致します。 第一三共㈱赤坂 akasaka.rukito.ac@daiichisankyo.co.jp 後日、視聴URLを弊社担当者より、メールにてお送り致します**

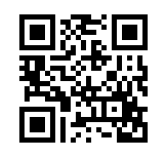

**安井 博規 先生**

# **「心房細動と地域トータルケア ~在宅医からの提言~ 」**

**四ツ橋診療所 副院長・在宅診療部長**

**特別講演 関西電力病院**

**循環器内科統括部長・心臓血管センター長 石井 克尚 先生**

# **「増加する高齢者心不全患者へのアプローチ」**

\*大阪府医師会生涯研修1.0単位(43.動悸 80.在宅医療)申請中です。

\*ご視聴の際には、ご施設名・お名前・ご職種をご入力の上、ご視聴ください。

\*ご確認させていただいたご施設名、ご芳名は医薬品および医学薬学に関する情報提供のために利用させていただくことが ございます。何卒、ご理解とご協力を賜りますようお願い申し上げます。

共催 大阪市西区医師会 第一三共株式会社

## **◆お申込み方法①:Eメールからのお申込みの場合**

### **前日までに下記のメールアドレスまでご連絡下さい。**

宛先:第一三共(株)赤坂 瑠希人 **(TEL:080-4739-8178) akasaka.rukito.ac@daiichisankyo.co.jp**

### **◆お申込み方法②:2次元コードからのお申込みの場合**

①2次元コードを読み取り ②「メール作成画面はこちら」をタップ ③必要事項を入力しメール送信

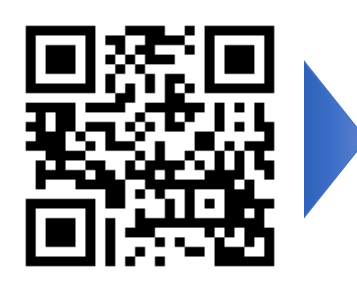

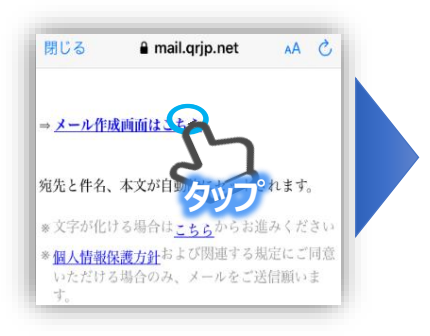

下記項目に必要事項を入力し、メールの送信を お願い致します。

ご施設名: ご職種: ご氏名: チケット番号:

### **※お申込み後、担当者よりご出席登録用のURLをご連絡させて頂きます**

## **◆ZOOMのご視聴方法**

#### **ZOOMアプリからの参加方法**

① 以下のご案内をご参考いただき、ZOOMアプリをインストールしてください。 <https://ds-medical.webcdn.stream.ne.jp/zoomhowto/howto.pdf> ② パソコンでのご利用の場合、ご案内メールに記載のURLをクリックいただくとブラウザが 立ち上がり、「**Zoom Meetingを開きますか?**」というメッセージが表示されますので、 「**Zoom Meetingを開く**」をクリックします。 ※スマートフォンの場合は、アプリ選択を促すメッセージが表示されますのでZOOMを お選びください。 ③ 続けてアプリが立ち上がり、右下図のような入力画面が開きますのでご自身のメールアドレス **とご施設名、ご氏名(※フルネームの記載をお願い致します)をご入力ください。**<br>「Web セミナーに参加」をクリックいただくとセミナーに参加いただけます。 nom Meetinos を聞きますか?

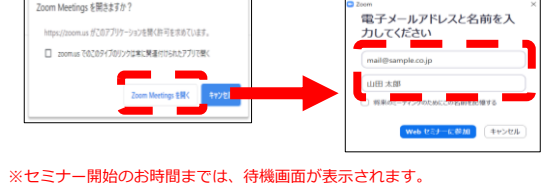

#### 開始時間になりますと、セミナー画面が表示され参加いただけます

## **ブラウザからの参加方法 ※PCのみ**

- ① ご案内メールに記載のURLをクリックいただくとブラウザが立ち上がり、 「**Zoom Meetingを開きますか?**」というメッセージが表示されますので、 「**キャンセル**」をクリックします。
- ① ページ右下の「ブラウザから起動してください」をクリックします。
- ② 参加情報の入力画面が開きますので、 ご施設名、ご氏名(※フルネームの記載をお願い致します)を<br>ご入力いただき「私はロボットでは~」にチェックを入れ、<br>「参加」をクリックいただくとセミナーに参加いただけます。

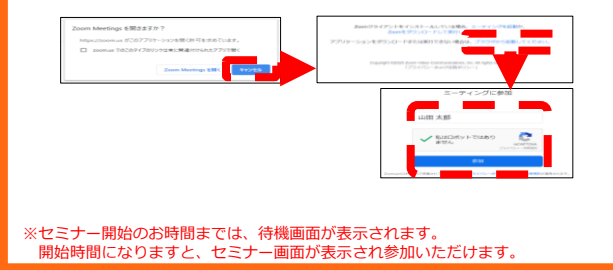

- **●Web講演会はインターネットを介して講演が配信されますので、インターネットが使用できるPC、 タブレットまたはスマートフォンをご用意ください。**
- **●モバイルルーターやスマートフォンでの視聴は電波状況や回線速度などの影響を受け、動画や音声が 途切れる可能性がありますことを、予めご了承ください。**
- **●PC環境により、機能が制限される可能性がある為、原則Zoomアプリでのご参加をお願い申し上げます。**
- **※**接続方法につきましてご不明な点があれば担当MRまでご連絡をお願いします。 当日のお問合せに関しては第一三共 赤坂 TEL080-4739-8178までご連絡下さい。
- **※大阪府医師会生涯教育認定講座単位が必要な場合は、web参加確認が必要となるため、 Zoomに入室の際、必ずフルネームをご記入頂き、ご参加頂けます様、お願い申し上げます。**